### Lĩnh Vực Hoạt Động Kinh Doanh

Xuất bản, kinh doanh phần mềm Lập trình máy vi tính Xây dựng các dự án về CNTT Dịch vụ thông tin khoa học và công nghệ

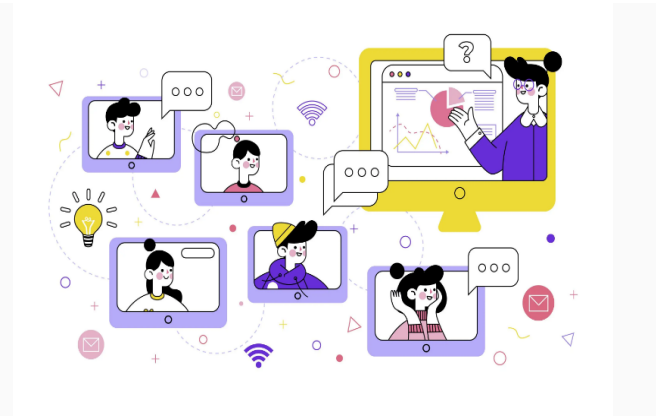

### Sản Phẩm Của ESOFT

#### Phền mềm Phổ Cập Giáo Dục - Xoá mù chữ - ELIBOT

Phần mềm phố cập giáo dục, xoá mù chữ - Elibot được xây dựng và phát triển dựa theo Nghị định số 20/2014/ND-CP, nhằm hồ trợ các nhà trường học, Phòng và Sở GD&DT trong công tác điều tra, thống kê tình hình phố cập giáo dục

#### Hệ thống quản trị và lưu trữ hồ sơ điện tử - FBOT

Phần mềm FBOT cung cấp giải pháp quản trị và lưu trữ hồ sơ điện tử, không những trong từng đơn vị, mà còn có thể lưu trữ nhất quán từ đơn vị cơ sở cho đến đơn vị quán lý, giúp việc khai thác và sử dụng tài liệu lưu trữ dễ

# **MÔ TẢ PHẦN MỀM** HỆ THỐNG PHỔ CẤP GIÁO DỤC - XÓA MÙ CHỮ

Ngày nay, cùng với sự phát triển mạnh mẽ của khoa học và công nghệ, xu hướng ứng dụng công nghệ thông tin là mối quan tâm hàng đầu của phần lớn các lĩnh vực, đặc biệt là trong lĩnh vực giáo dục.

Công tác Phổ cập giáo dục, xóa mù chữ (PCGD) là một nhiệm vụ khó được thực hiện hằng năm, đòi hỏi nhiều thời gian và công sức của các cán bộ thực hiện công tác phổ cập. Xuất phát từ nhu cầu cần thiết đó, chúng tôi đã phát triển phần mềm PCGD kết hợp với sự hướng dẫn tận tình của các cán bộ có nhiều năm kinh nghiệm trong lĩnh vực này. Mục tiêu của phần mềm là giúp kiểm tra, theo dõi, thống kê các báo cáo phổ cập một cách nhanh chóng mà vẫn đảm bảo độ chính xác cao.

## 1. **Mô hình, tính năng của hệ thống phần mềm Phổ cập giáo dục- xóa mù chữ:**

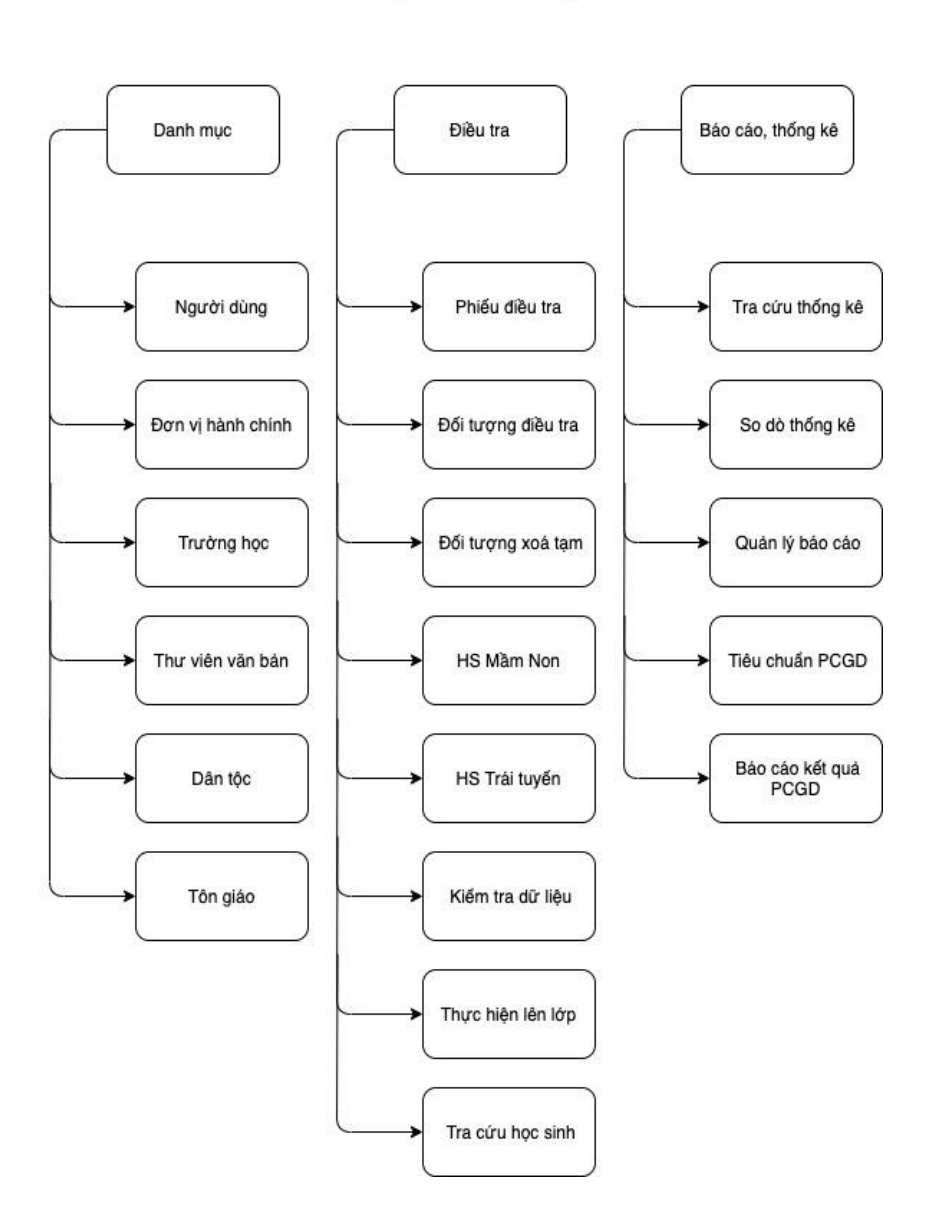

**ELIBOT** 

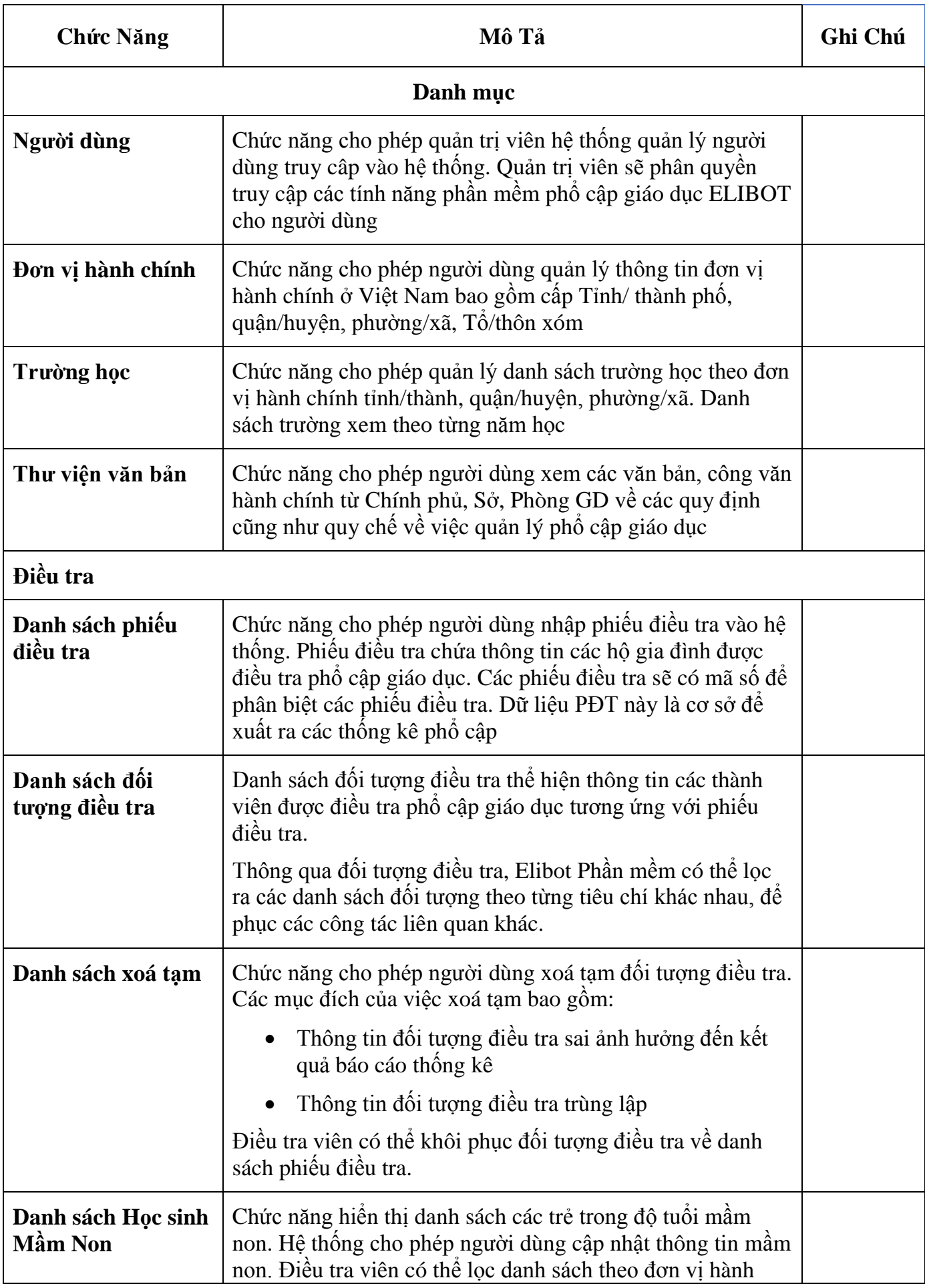

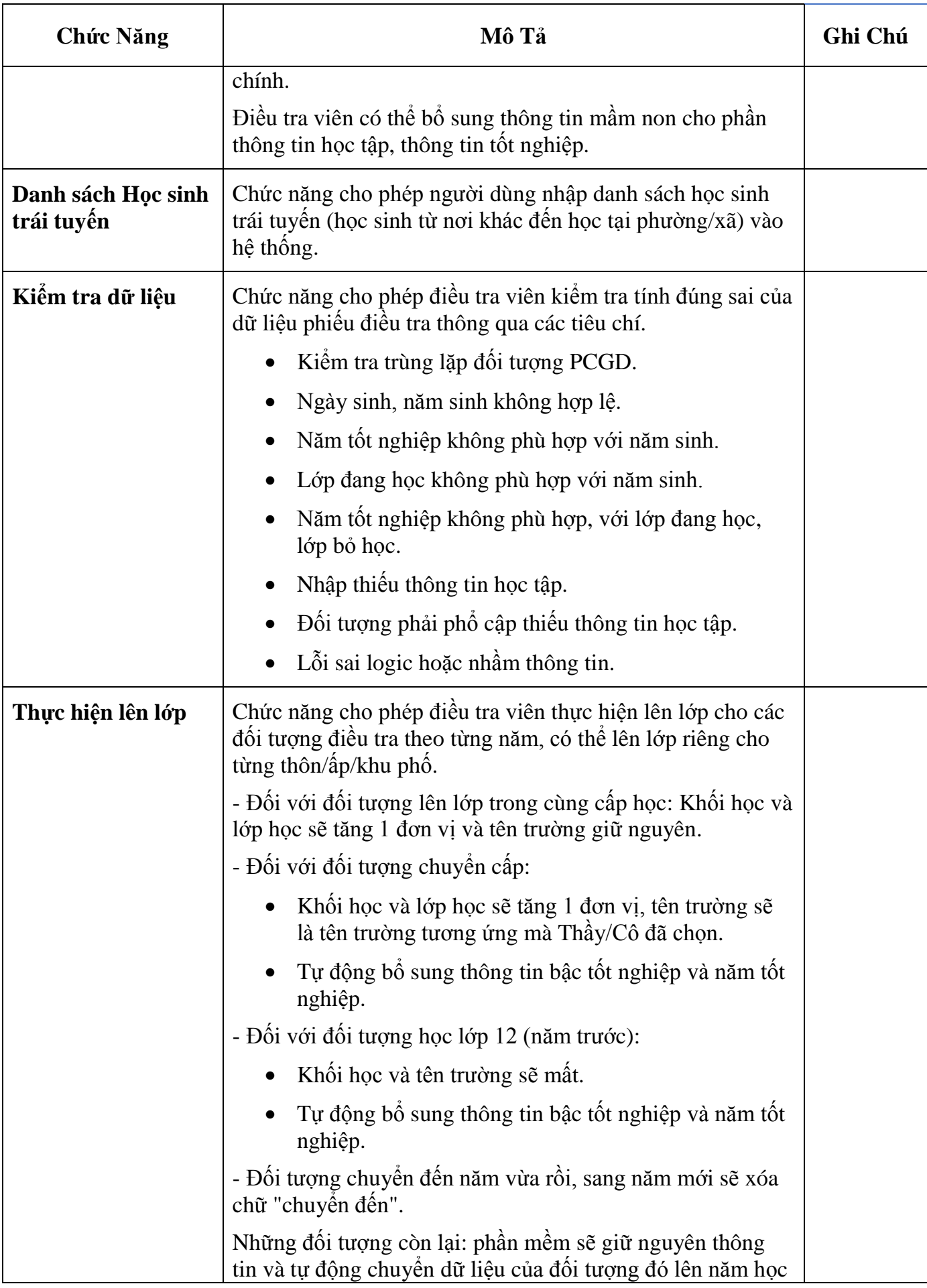

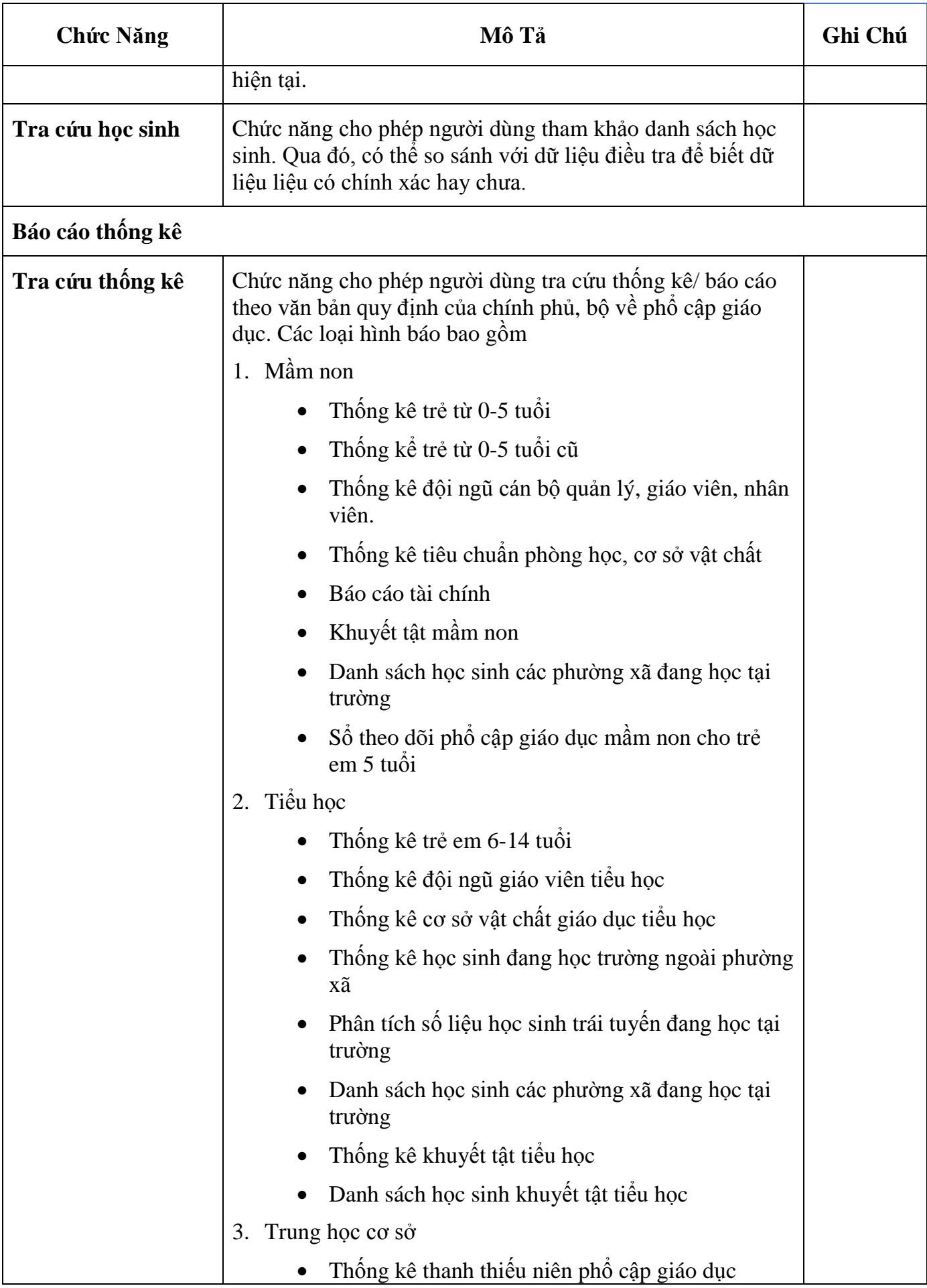

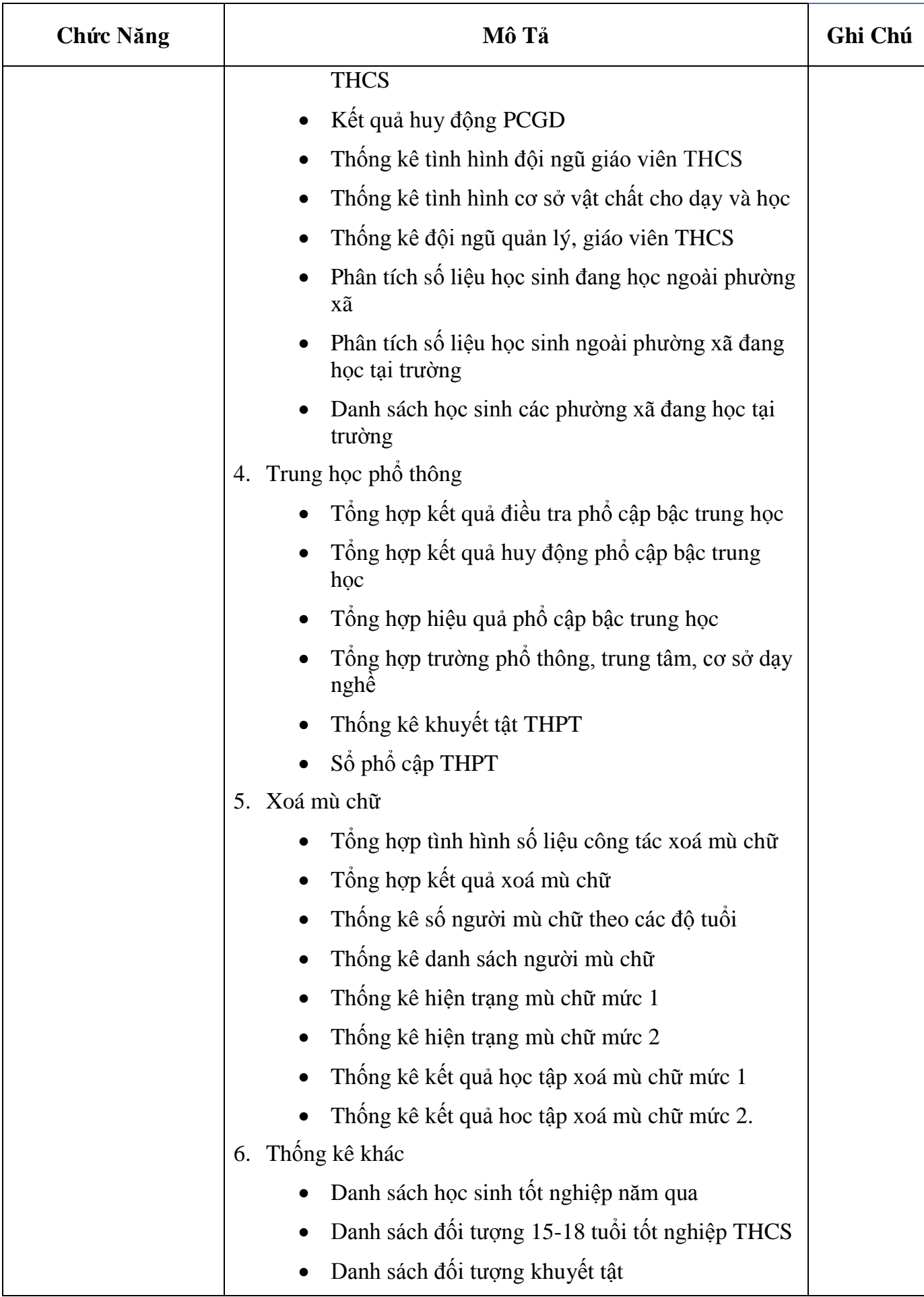

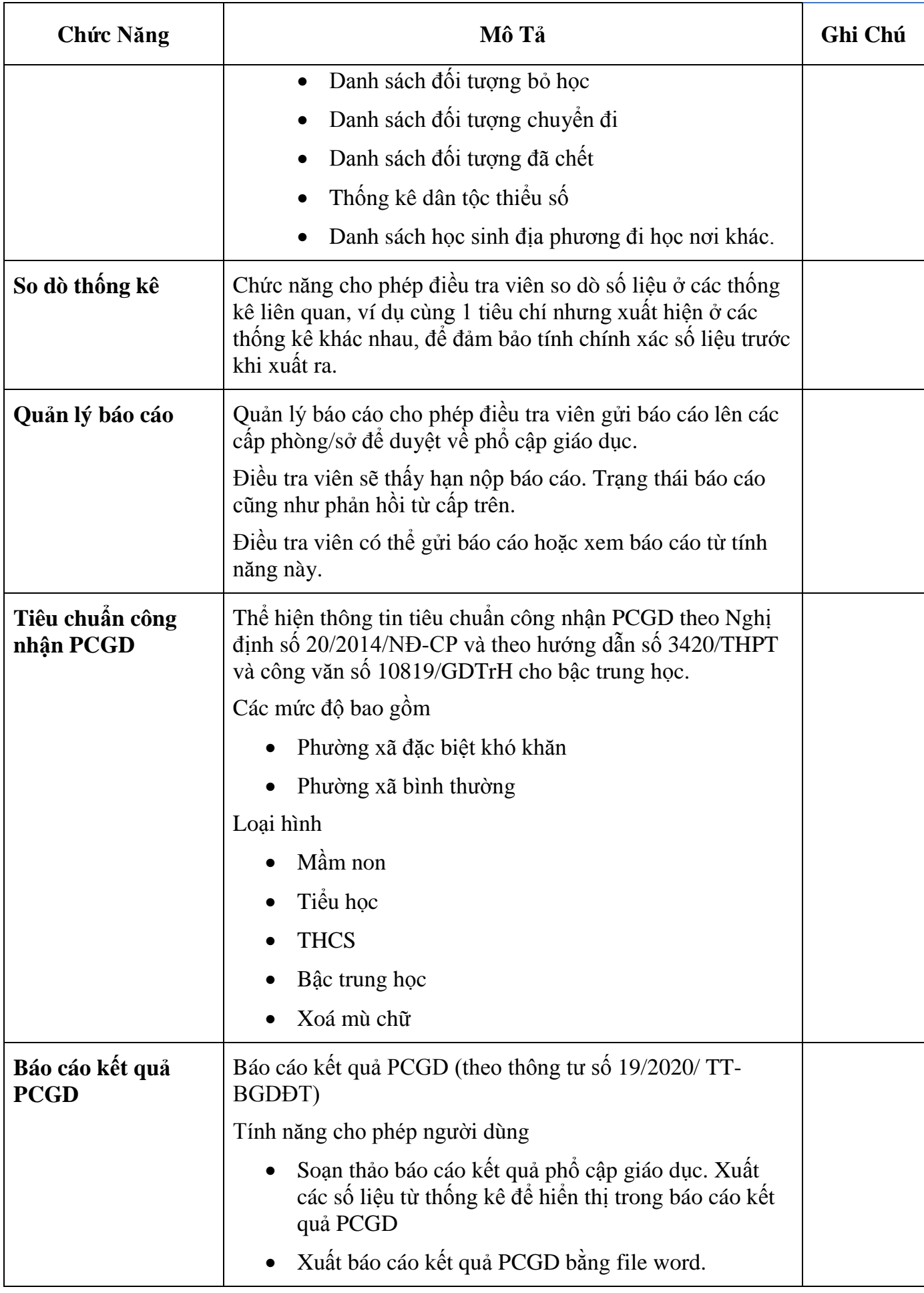

# **PHÍ MUA SẮM HỆ THỐNG PHẦN MỀM PHỔ CẬP GIÁO DỤC - XÓA MÙ CHỮ THAM KHẢO:**

- Tài khoản đơn vị: 16.500.000 đồng/bộ

- Tài khoản tổng hợp: 55.000.000 đồng/bộ